$186/5/2020$ 

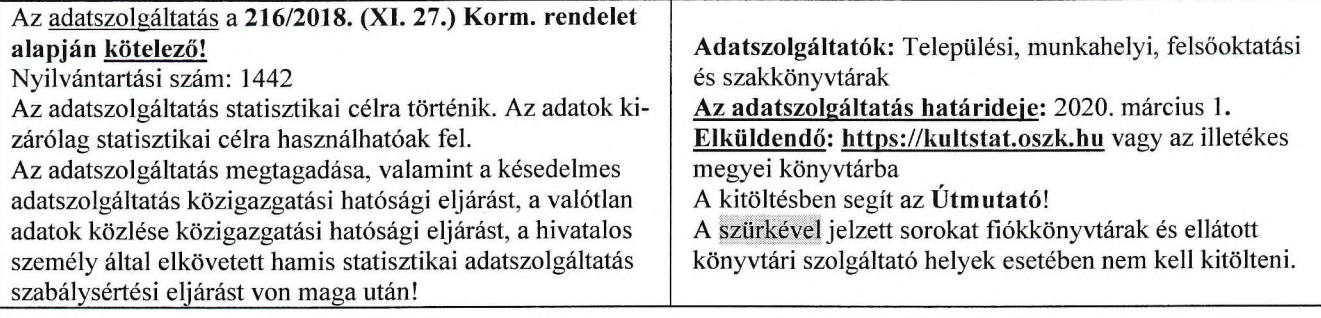

# JELENTÉS A KÖNYVTÁRAK 2019. ÉVI TEVÉKENYSÉGÉRŐL

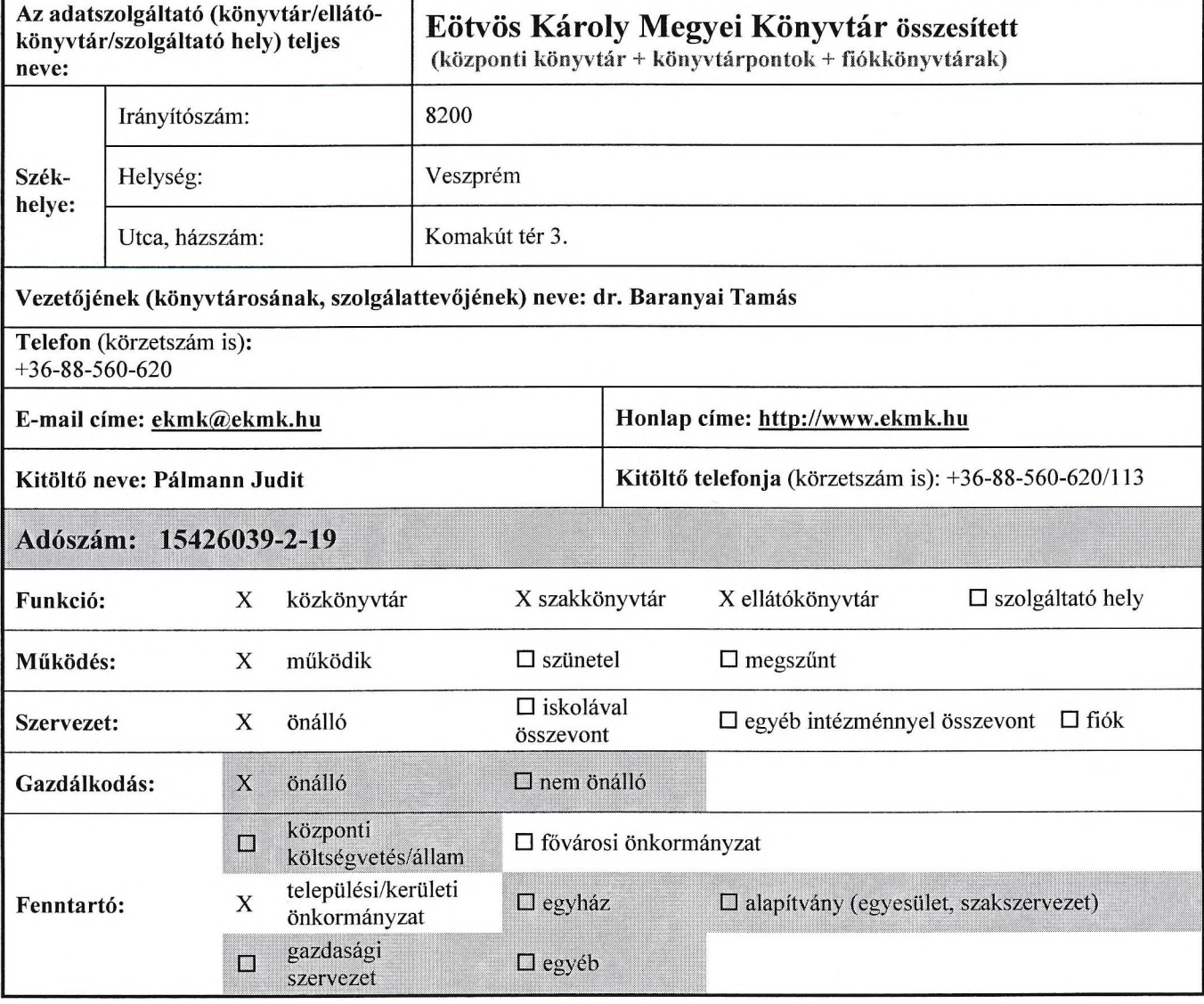

Az adatok statisztikai célú, folyamatosan hozzáférhető nyilvánossá tételéhez hozzájárulok.

Kelt. Veszprém , 2020. február hó 19. nap

A kitöltésre fordított idő: 40 perc

statisztikus, jelentést kitöltő

az adatszolgáltató aláírásra<br>jogosult vezetője

P. h.

Statisztika OSAP 1442

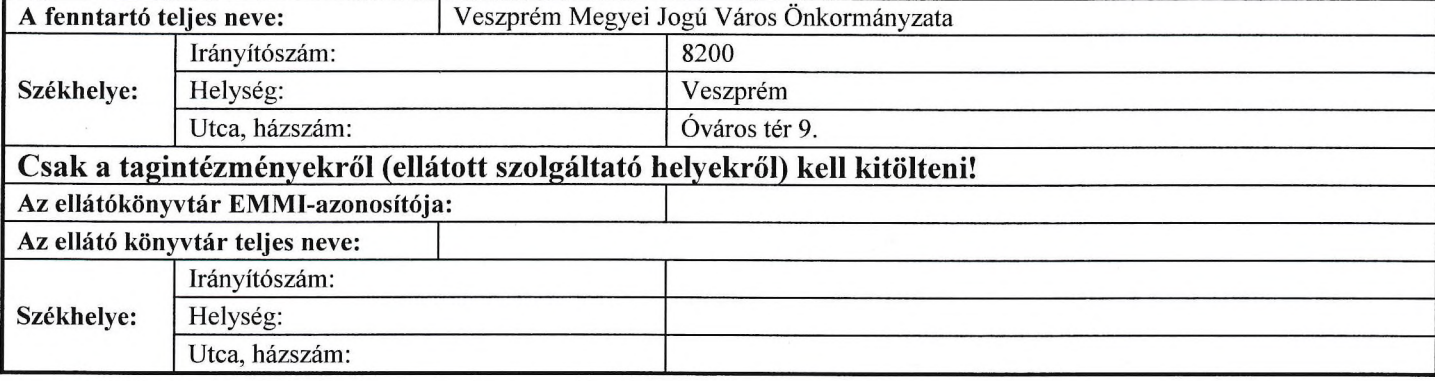

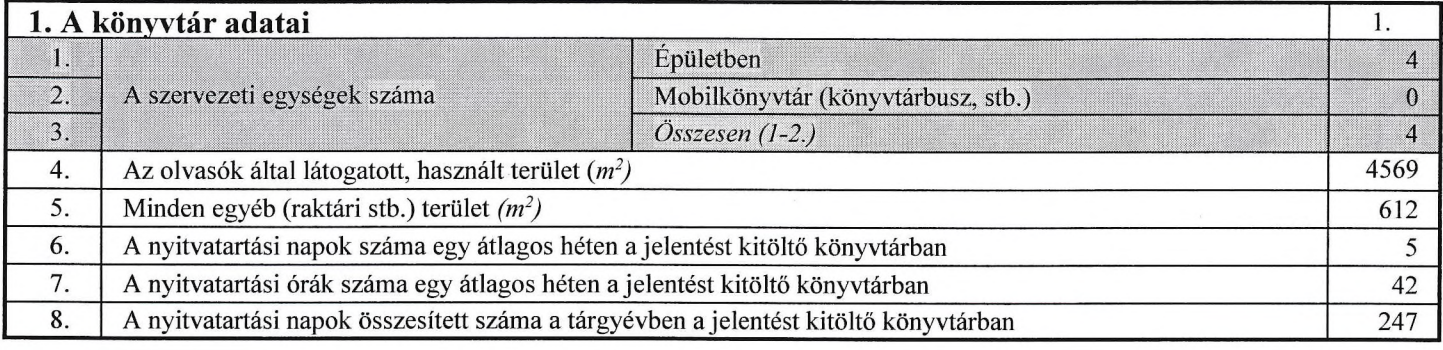

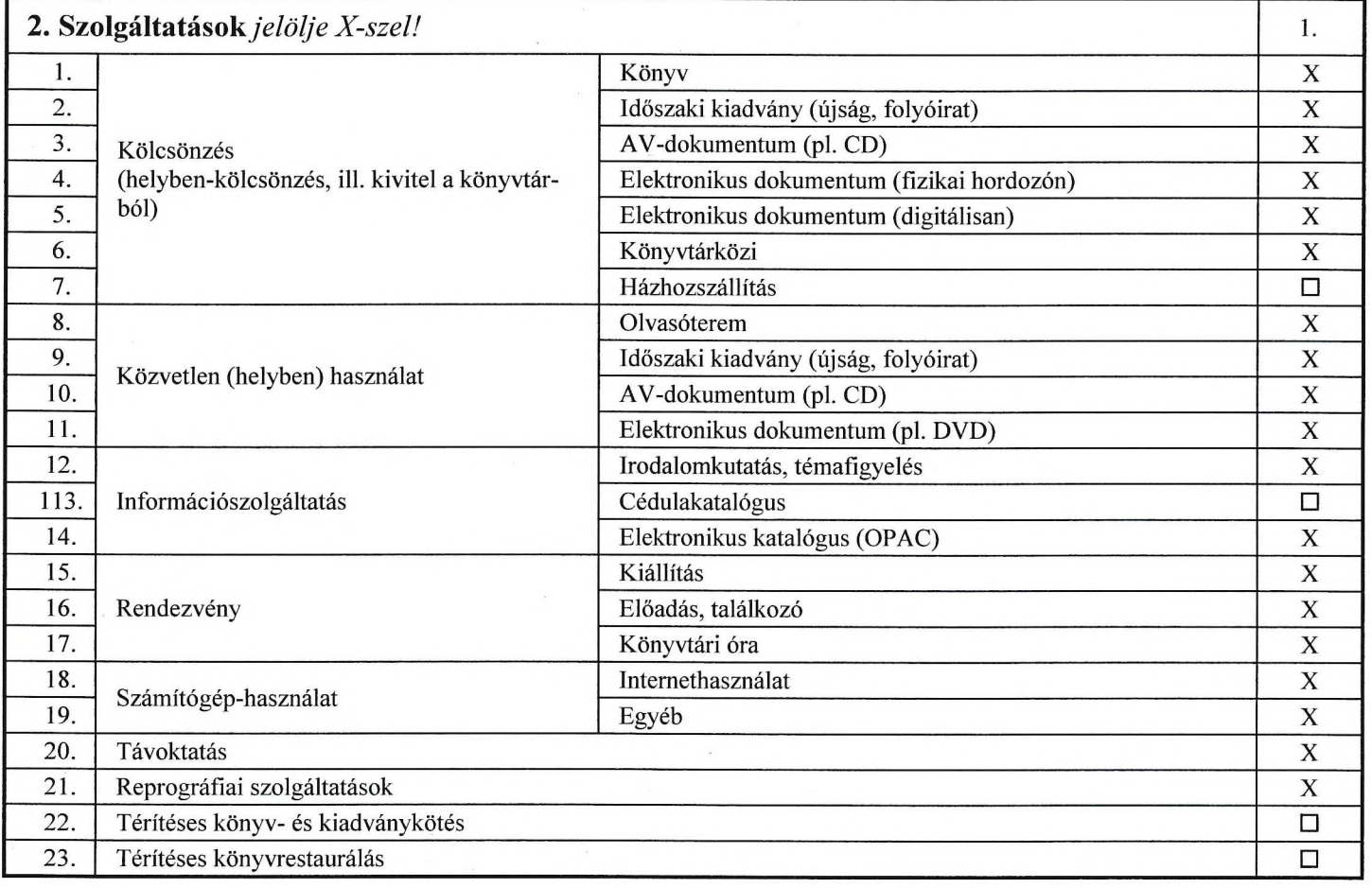

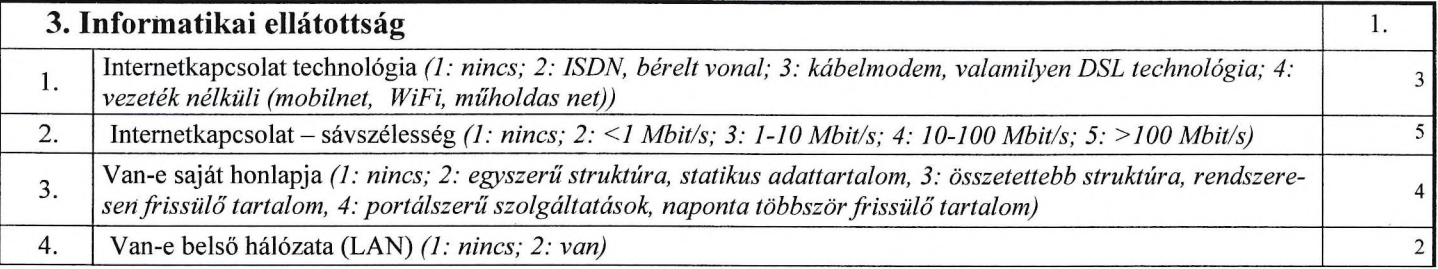

### Statisztika OSAP 1442

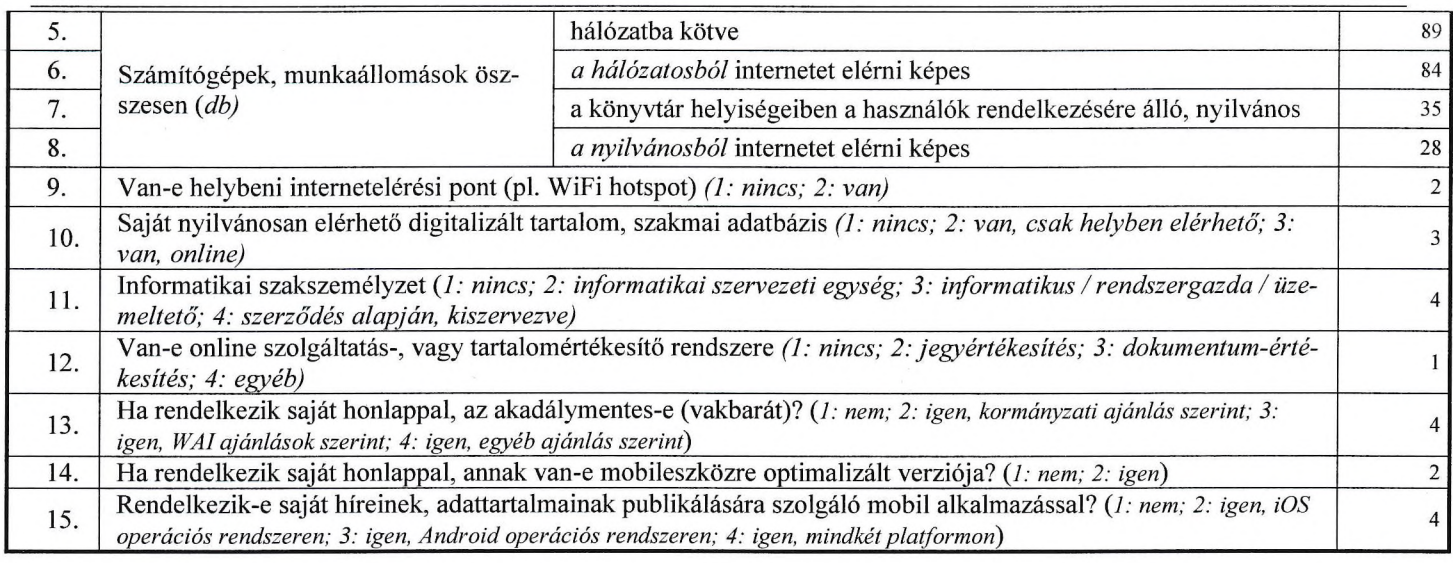

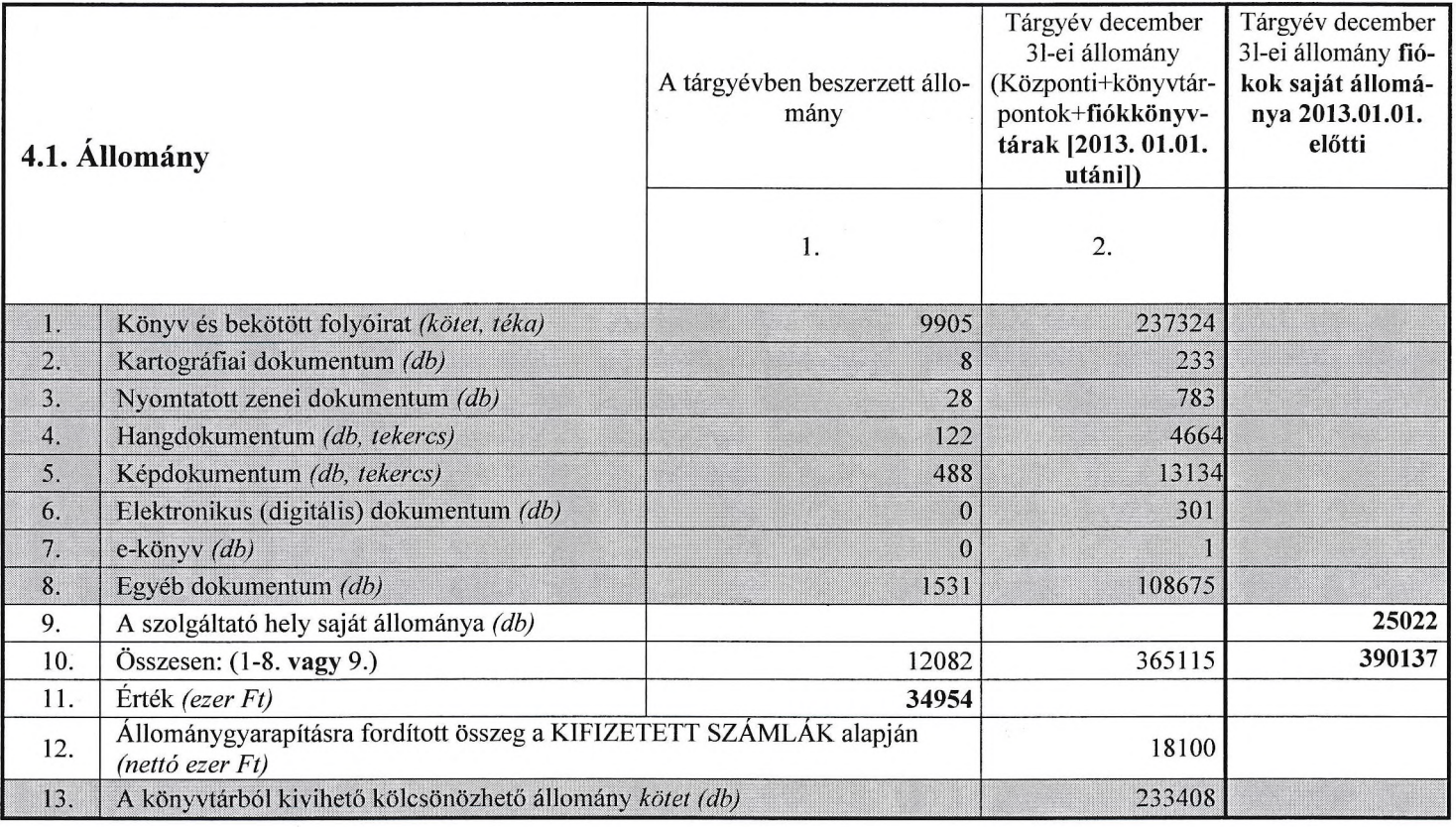

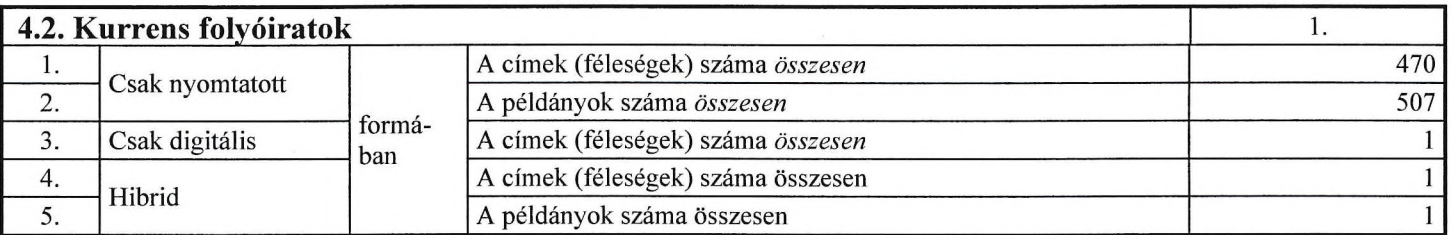

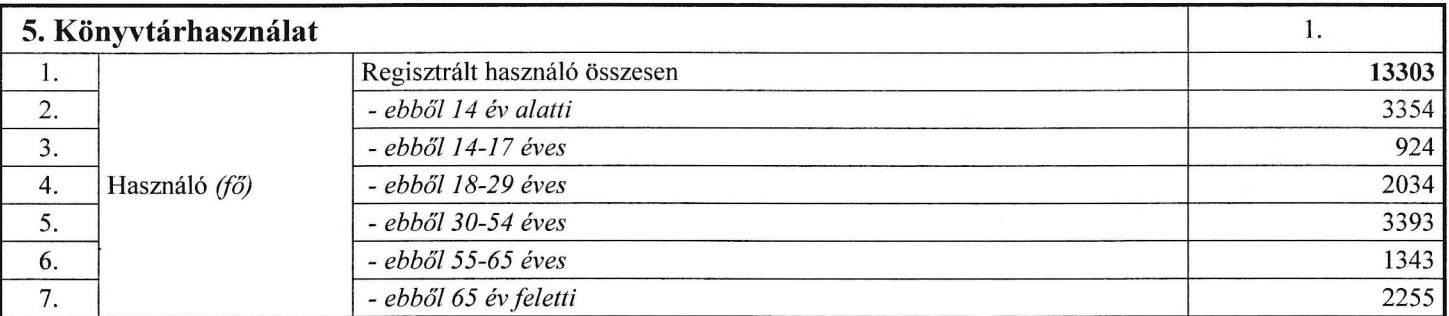

 $\boldsymbol{s}$ 

 $\hat{\mathbf{v}}$ 

Statisztika OSAP 1442

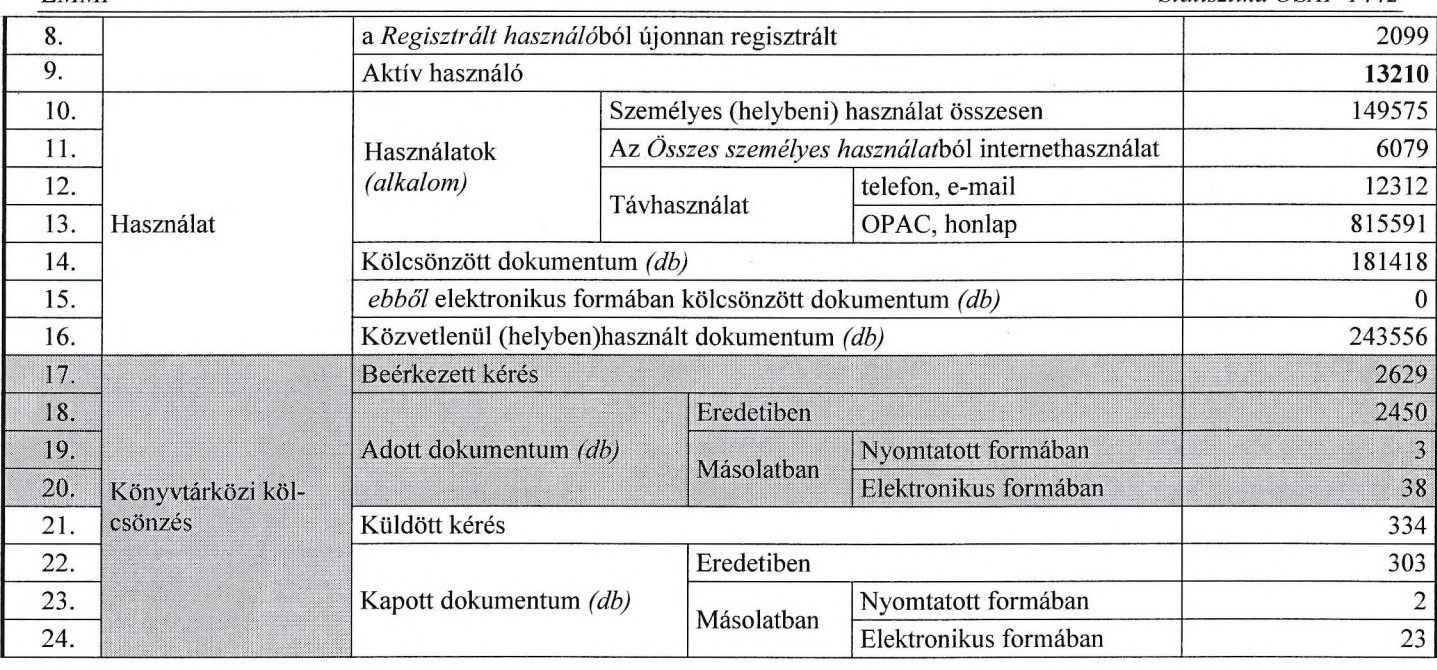

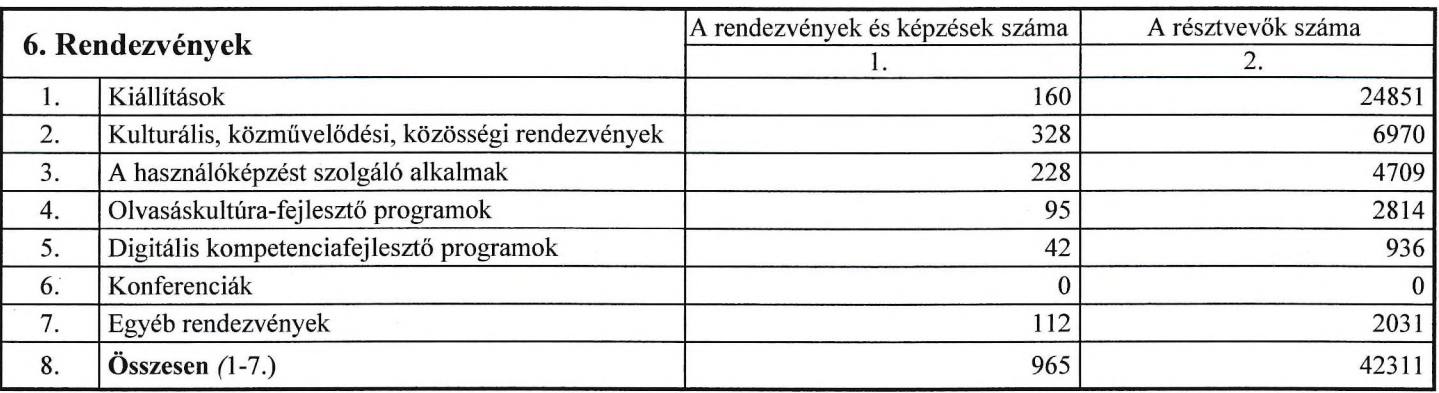

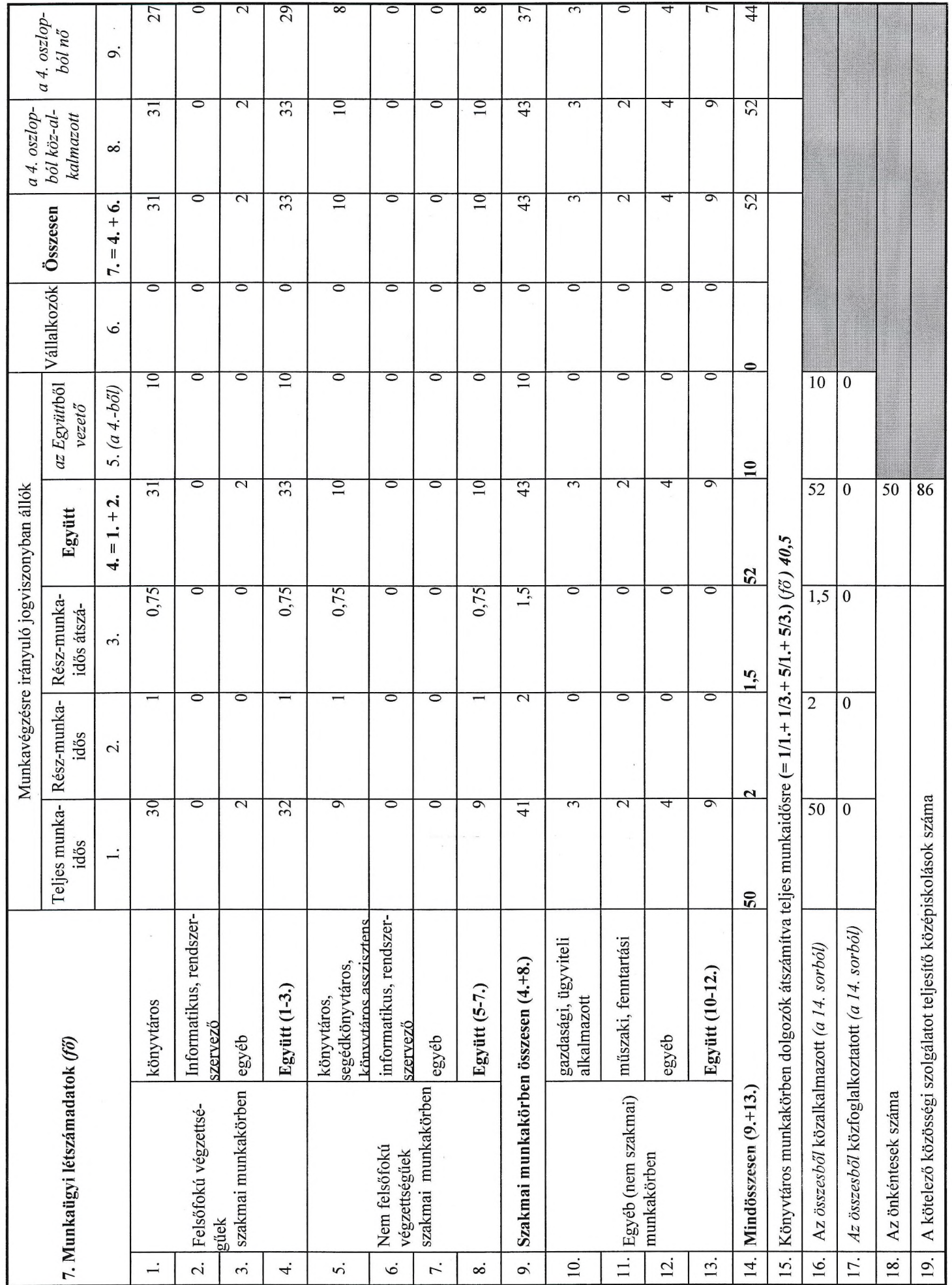

Statisztika OSAP 1442

 $\varsigma$ 

 $\overline{2}$ .

3.

Adatbázis

Teljes szövegű

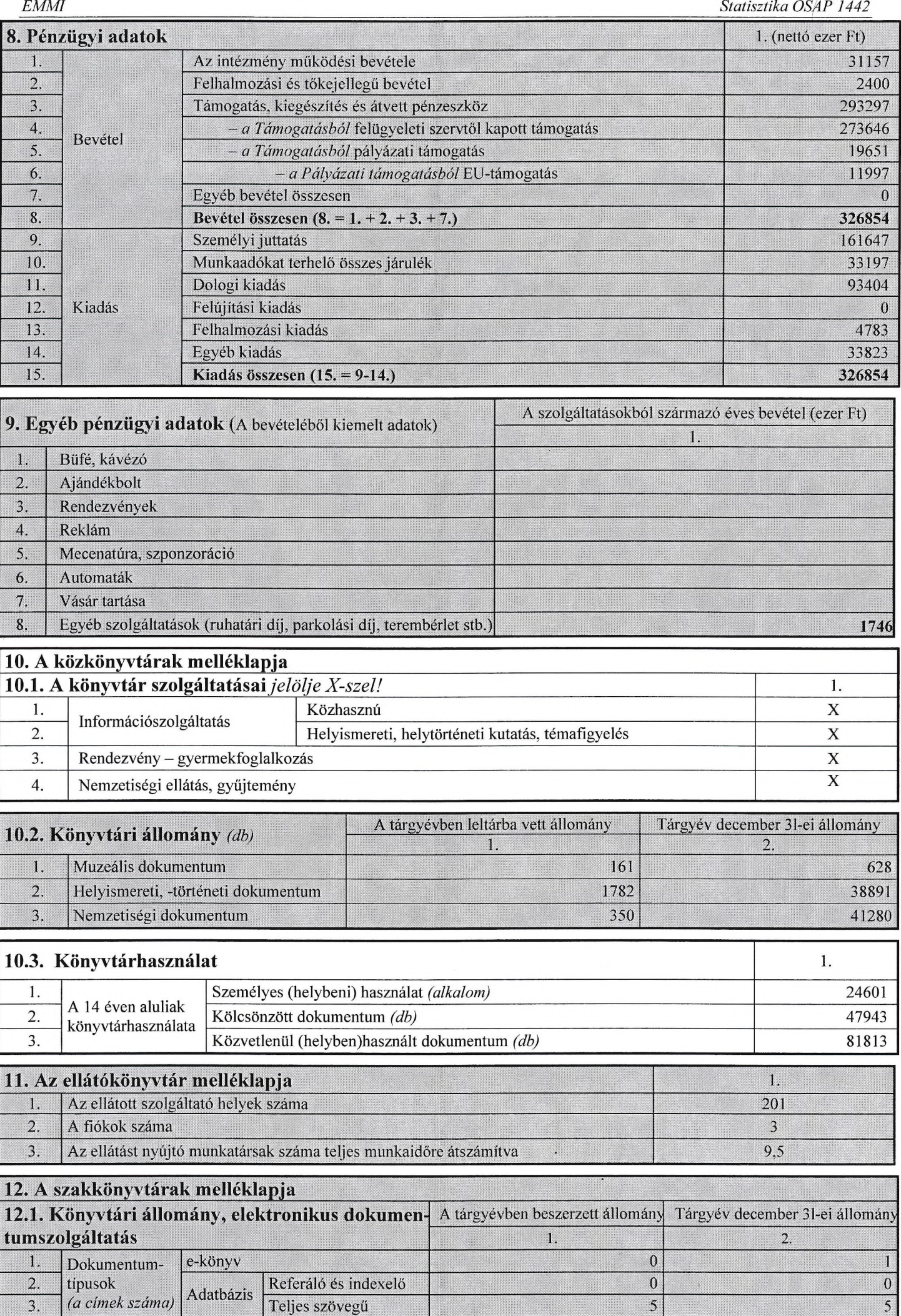

 $\bf{0}$ 

 $\mathbf{5}$ 

 $\bar{\gamma}$ 

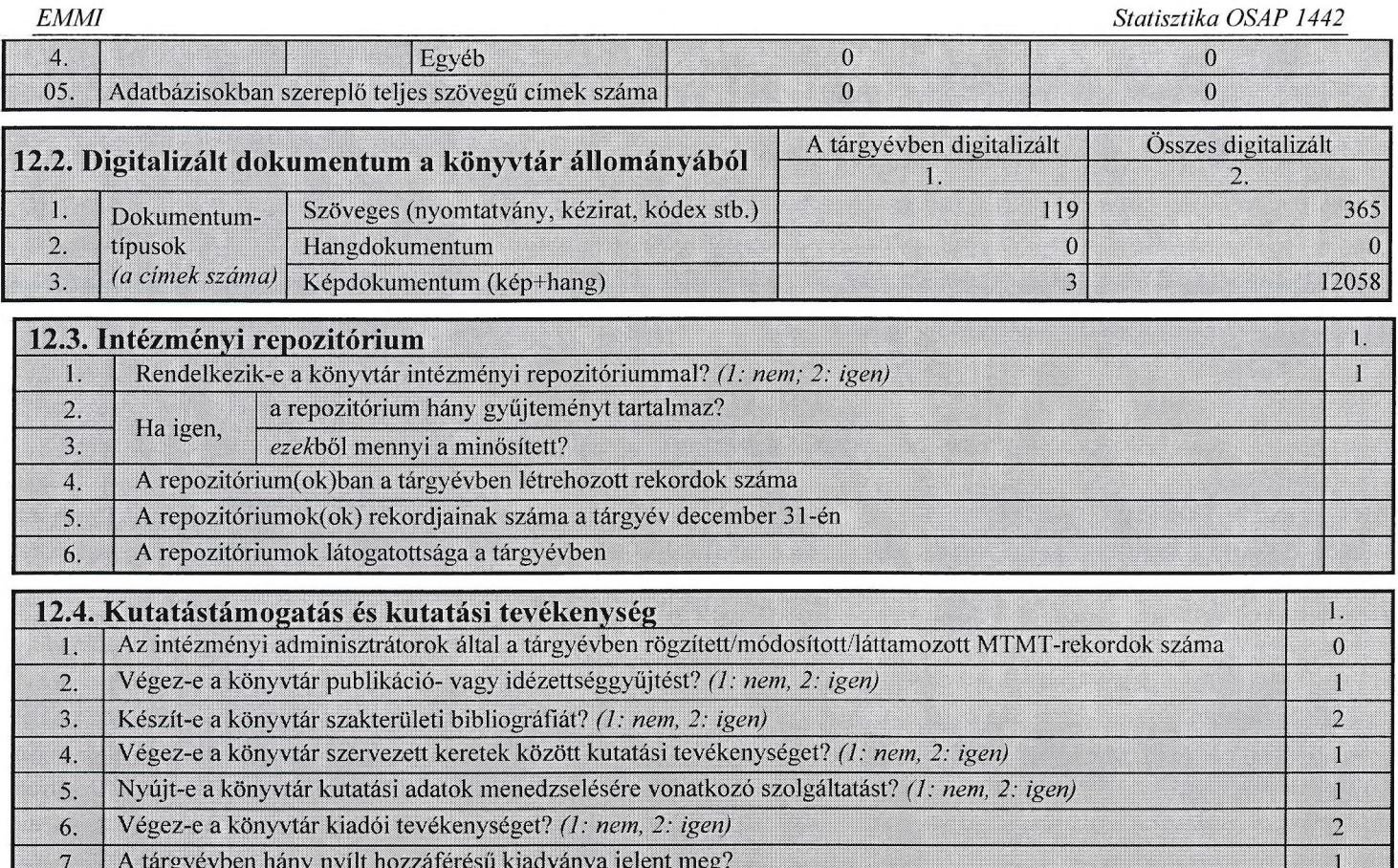

Nyújt-e a könyvtár DOI-regisztrációs szolgáltatást? (1: nem, 2: igen) 8.

#### 13. A szolgáltató helyek ellátási adatai  $1.$  $\overline{\Box}$ A finanszírozása forrása (1: költségvetési támogatás; 2: fenntartó; 3: mindkettő) 1. 2. dokumentumbeszerzés  $\frac{0}{0}$ A költségvetési  $\frac{0}{0}$ 3. személyi kiadás támogatás 4.  $\frac{0}{0}$ informatikai eszközök, épületfenntartás, -felújítás felhasználása (a  $\frac{0}{0}$ támogatás %-ában) 5. minden egyéb (feldolgozás, katalógus, szállítás, kommunikáció, stb.)  $\Box$ Az dokumentumellátás gyakorisága (1: heti; 2: havi; 3: ritkább) 6. 7. Könyv 8. Időszaki kiadvány (újság, folyóirat) A kapott (cserélt) dokumentum (db) 9. AV-dokumentum (pl. CD) Elektronikus dokumentum (pl. DVD) 10. 11. Helyben lévő állomány összesen (db) Számítógépes rendszer (1: nincs, 2: az ellátóéval azonos; 3: egyéb; ) 12.  $\Box$ 13. Elektronikus katalógus (1: nincs; 2: az ellátó könyvtárral közös, 3: önálló) 14. Telefonos kapcsolat (1: nincs; 2: van) 15. Akadálymentes könyvtárhasználat (1: nincs; 2: a megközelítés; 3: a használat) fogyatékkal élők számára (1: nincs; 2: van) 16. Szolgáltatás 17. nemzetiségi (1: nincs; 2: van)

J

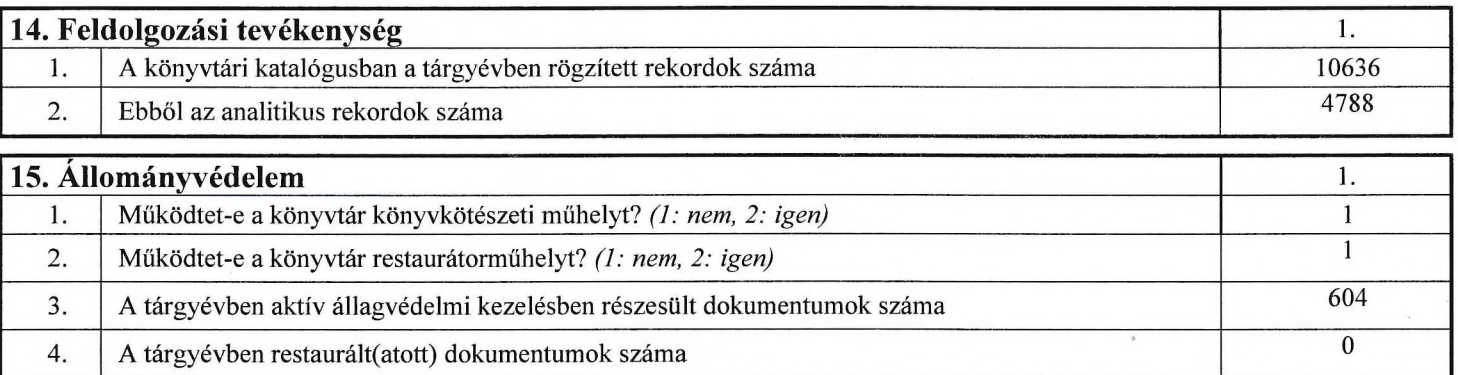

 $\tau$ 

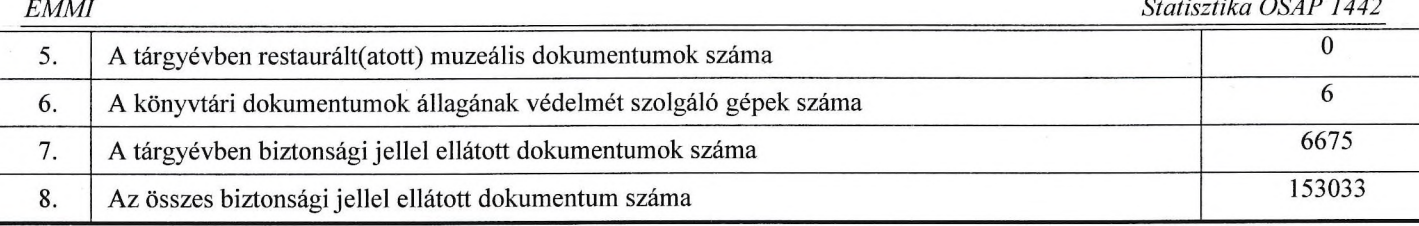

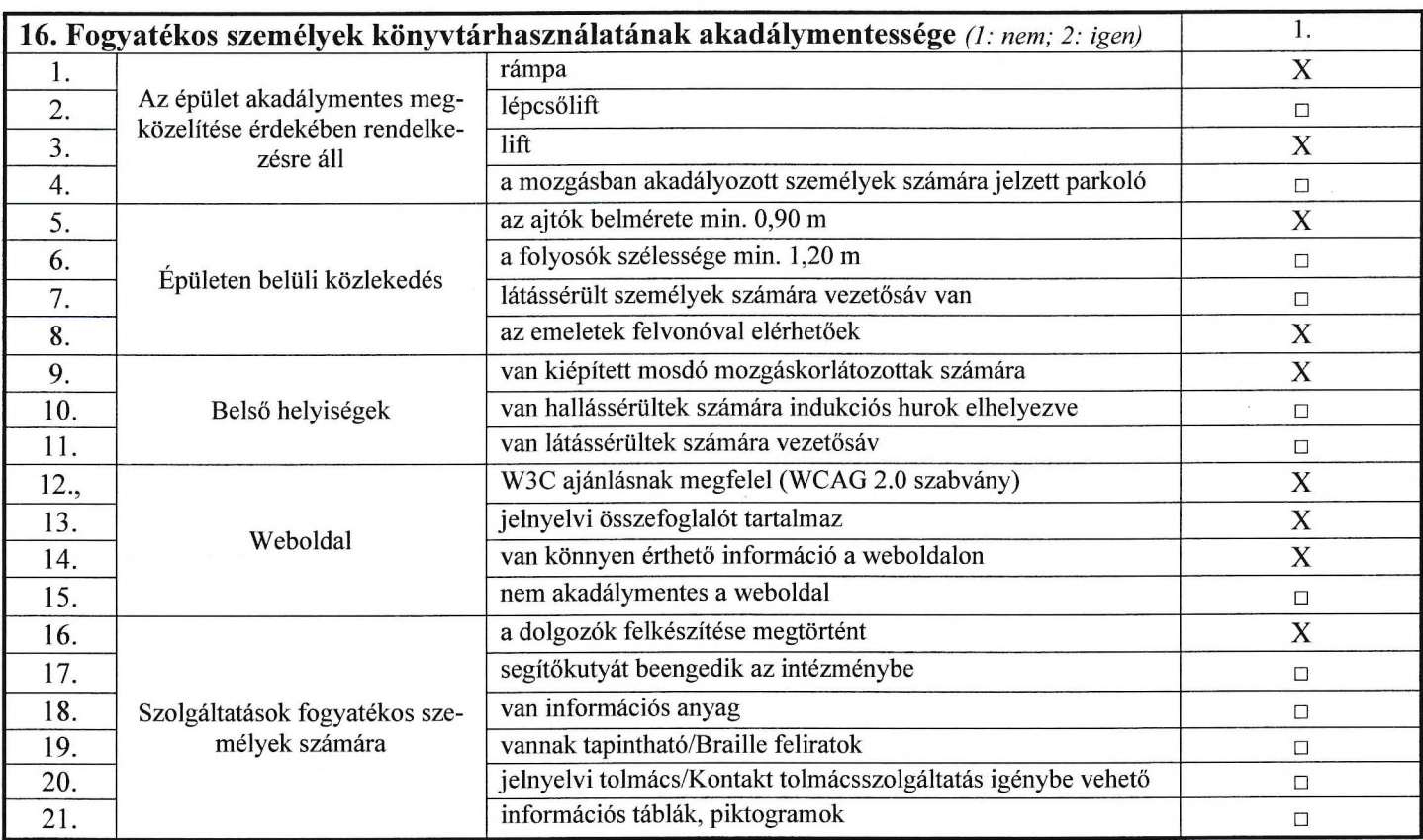

## ÚTMUTATÓ

### ÁLTALÁNOS TUDNIVALÓK

Az adatszolgáltatás 216/2018. (XI. 27.) kormányrendelet alapján minden könyvtár, könyvtári tevékenységet (is) végző intézmény, szervezet számára kötelező. Az adatszolgáltatás kizárólag statisztikai célra történik. Megtagadása, késedelem, valótlan adatok közlése: szabálysértés!

### Önálló adatszolgáltató:

1. az önálló könyvtár központi könyvtár/főkönyvtár, az ellátókönyvtár és a szakmai vagy földrajzi/területi szempontból önálló könyvtár, könyvtári egység;

2. az 1. pont alatti könyvtár fiókja, tagkönyvtára;

3. a nem a központ településén működő nem települési könyvtári funkciót betöltő szolgáltató hely (szakkönyvtár fiókja, letéti könyvtára, részlege, a felsőoktatási intézmények nem önálló kari, intézeti vagy tanszéki könyvtára).

4. A lakosságát a megyei könyvtárral megkötött megállapodás vagy egyéb keretek között ellátó, önálló könyvtárat fenn nem tartó, a könyvtári szolgáltatást más könyvtártól megrendelő településen működő könyvtári szolgáltató helyekről az ellátókönyvtár (megyei hatókörű könyvtár) jelent. Az ellátókönyvtár az ellátott szolgáltató hely adatait külön, a saját adataival össze nem vonva közli. (A szürkével jelzett sorokat az ellátott szolgáltató helyek esetében nem kell kitölteni.)

Minden egyéb szolgáltató hely adatait a központi könyvtár a saját adataival összevonva közli.

Az adatoknak – értelemszerű kivételekkel – a tárgyév december 31-ei állapotot kell tükrözniük.

Mért adat híján a rovatba – egész számra kerekített – becsült adatot kell írni.

Segítséget nyújtanak a kitöltéshez a megyei könyvtárak vagy a Könyvtári Intézet (telefon: (1)2243822).

Az adatlapot elektronikusan kell kitölteni 2020. március 1-ig. Elektronikus adatszolgáltatás: http://kultstat.oszk.hu

Adatszolgáltatás papíron (nem budapesti könyvtárak esetében): az illetékes megyei könyvtár részére lehetséges.

RÉSZLETES TUDNIVALÓK

Az 1. oldalt és az 1-7. táblát minden könyvtár kitölti!

A könyvtár/ellátókönyvtár/szolgáltató hely teljes neve: Az Alapító Okiratban, ennek híján egyéb alapdokumentumban rögzített névalakot adjuk meg, pl. Magyar Sakkszövetség Tóth László Könyvtár. Megkülönböztetésre használhatjuk a település nevét: Községi Könyvtár Cserkút. Ne alkalmazzunk rövidítést.

 $\mathbf{Q}$ 

Székhely: Egy településen több szolgáltató helyen működő könyvtár esetén a központ székhelyét kell megadni. A területi irányítószámot írjuk be! A közterület nevét ne rövidítsük, pl. Csontváry K. T. u., helyesen: Csontváry Kosztka Tivadar u.

Vezetőjének, könyvtárosának, szolgálattevőjének neve: Nem önálló intézmény esetében a könyvtár vezetőjének (munkatársának) nevét írjuk be, akkor is, ha nincs vezetői megbízása. Kerüljük a titulust, a megkülönböztető elemet, pl. dr., ifj.

Telefon: Az előszámot (36, 06) ne írjuk be. A helyes forma: 12243822, 26343155, 205668876.

Honlapcíme: A http:// előtagot nem kell beírni.

Funkció: Az intézmény funkció szerint közkönyvtár és/vagy szakkönyvtár lehet, a megfelelő négyzetet kérjük jelölni. Az ellátókönyvtári funkciót is betöltő könyvtáraknak az ellátókönyvtári négyzetet is be kell jelölniük. Az ellátott szolgáltató hely a közkönyvtári melléklapot is kitölti.

Közkönyvtár: általános gyűjtőkörű könyvtár. Települési vagy általában a nagyközönséget vagy annak egy csoportját (pl. nemzetiség, idősek, gyermekek, hívők) szolgáló általános könyvtár. Munkahelyi (szakszervezeti), egészségügyi, (beteg- (kórházban)), fogyatékos (látás-, hallássérültek), vallási (rendi, egyházközségi), honvédségi (laktanyai, az állomány részére), büntetésvégrehajtási, közellátó alapítványi (TEMI); ÁMK, művelődési ház, külföldi kulturális intézet könyvtára, klubkönyvtár.

Szakkönyvtár: nemzeti könyvtár (OSZK), országos, felsőoktatási és mindazon könyvtár, amelynek tevékenysége valamilyen tudományágra vagy az ismeretek meghatározott területére terjed ki. Pedagógiai vagy más kutatóintézeti, kormányzati, jogi, közigazgatási, egészségügyi, orvosi könyvtárak; a szakmai és tudományos intézmények és egyesületek könyvtárai; az ipari és kereskedelmi, média-, katonatudományi, egyházi, (hittudományi, főszékesegyházi, egyházmegyei, püspöki), levéltári, múzeumi kiállítótermi (galéria-) könyvtárak és azok a regionális, megyei vagy járási hatókörű megyei, városi könyvtárak, melyek egy régió, megye vagy járás szolgálata mellett szakkönyvtári funkciókat is betöltenek (pl. helytörténet).

Ellátókönyvtár: a megállapodás alapján vagy egyéb keretek között más településeken (is) könyvtári szolgáltatást nyújtó könyvtár.

Működés: Csak egy kódszámot szabad beírni. Működik: tárgyév december 31-éig működött; szünetel: nem működött, de tervezi, hogy működni fog; megszűnt: megszűnt, de a tárgyévben még működött.

Gazdálkodás: Ellátott szolgáltató hely csak nem önálló lehet.

Fenntartó: Ellátott szolgáltató hely fenntartója vagy települési/kerületi, vagy fővárosi önkormányzat.

1. tábla A könyvtár/szolgáltató hely adatai

1. sor Azon szervezeti egységek számát kell közölni, amikről a jelentő könyvtár szolgáltat adatot (letéti könyvtár, részleg, a felsőoktatási intézmények nem önálló kari, intézeti vagy tanszéki könyvtára). Nem számolandó ide a fiók, tagkönyvtár, ellátott települési szolgáltató hely és egyéb önállóan jelentő szervezeti egység.

Mobilkönyvtár: közlekedési eszköz, amellyel a könyvtár eljuttatja a dokumentumokat és a szolgáltatásokat a használókhoz. Nem a megállóhelyeinek számát, hanem az eszközök, pl. buszok számát kell megadni! Az ellátott települési szolgáltató helyek esetében nem kell kitölteni!

4. sor A könyvtárépület olvasók által szabadon látogatható terei (olvasótermek, ruhatár, büfé, folyosók, mosdók stb., de a könyvtárbusz és a könyvtárbuszmegálló nem!). Amennyiben nem áll rendelkezésre pontos adat, becsült alapterület is közölhető. Az adatot kerekítsük egész számra!

5. sor A könyvtár minden egyéb, pl. raktározási célra használt területe, beleértve a bérelt helyiségek területét is.

2. tábla Szolgáltatások. Kérjük, jelölje X-szel a könyvtárban elérhető szolgáltatásokat.

3. sor AV-dokumentum: CD, hangkazetta, -szalag, hangoskönyv, bakelit/vinyl hanglemez, dia, írásvetítő fólia, mozgófilm, videokazetta, DVD.

4. sor Elektronikus dokumentum fizikai hordozón: CD-ROM, CD-RAM, multimédia, floppy, pendrive, memóriakártya. 5. sor Elektronikus dokumentum számítógépen (laptop, táblagép, okostelefon, zsebszámítógép [PDA]): belső adattárolón (merevlemez [HDD, winchester] vagy szilárdtest-meghajtón (SSD) tárolt adatbázis. Adatbázis: leíró rekordok, tartalmi egységek, tények, teljes szövegek (eKönyv), képek és hang. Elterjedt formátumok: (szöveg- [pl. text, rtf, doc, xls, ps, odt, odf, wks, epub] álló- és mozgókép-[pl. pdf, ppt, jpg, bmp, gif, png, avi, mpg, mp4] vagy hang- [pl. wav, mp3, wma, aup]).

3. tábla Informatikai ellátottság. A felsorolt lehetőségekből egyet kötelező választani.

3. sor Saját honlapról beszélünk minden olyan esetben, amikor az adott, jól lehatárolható, egységes struktúrájú webes felületen lévő információk meghatározása az intézmény joga és feladata, függetlenül a honlap fejlesztőjének, üzemeltetőjének és szerkesztőjének konkrét személyétől és a honlap adatainak fizikai tárolási helyétől. 2: Egy vagy néhány, az intézmény alapvető adatait, feladatkörét tartalmazó, általában csak nagyobb változáskor, eseti jelleggel frissülő honlap. 3: Rendszeresen frissülő, aktuális információkat (pl. heti, havi rendezvények, műsorok, kiállítások) tartalmazó lapok. 4: Meglévő keretrendszerbe, szerkesztői felületen feltölthető, általában naponta vagy naponta többször frissülő tartalommal, interaktív szolgáltatásokkal (pl. fórum, levelezés, kommentálási lehetőség) ellátott honlap.

5. sor Kizárólag a hálózatba fizikailag és logikailag is bekötött számítógépek számát kérjük megadni.

6., 8. sor Nem számít internetes számítógépnek az, amelyről csak az elektronikus katalógus érhető el. Nem lehet több, mint az 5., ill. a 7. sor.

8. sor Azon, bármilyen kiépítésű (pl. PC, terminál, stb.) számítástechnikai eszközök száma, amelyeket az intézmény látogatói korlátozással vagy korlátozás nélkül internethasználat céljából igénybe vehetnek. (Idetartozik pl. az előtérben elhelyezett, időben vagy az elérhető tartalom tekintetében korlátozott elérést biztosító (pl. csak e-mail vagy csak az intézmény honlapja elérhető), de a tartalmakat az internetről letöltő, kioszkba épített terminál is.)

g

9. sor Minden olyan szolgáltatás ide értendő, ami lehetővé teszi a látogatóknak a náluk lévő, technikailag megfelelő eszközök csatlakozását az Internethez, függetlenül attól, hogy ez a szolgáltatás ingyenesen vagy térítés ellenében hozzáférhető. (Wifi hálózat, Wlan hotspot, Eduroam, szabad csatlakozási pont.)

10. sor A helyben elérhető adatbázis esetén az intézmény dolgozói és/vagy látogatói az adatbázisban tárolt információt csak az intézményen belüli számítógépekről képesek elérni. Az online elérhetőség esetén az információk, adatok interneten is lekérhetők megfelelő jogosultságok megléte esetén (vagyis az online elérhetőség nem jelenti szükségképpen azt, hogy az adott tartalmat bárki, korlátozás nélkül megtekintheti). Olyan szakmai adatokat tartalmazó adatbázisok tartoznak ide, amelyek adatait az intézmény frissíti, és amelyek szerkezeti, tartalmi változtatásának joga az intézményé. (Tehát ide tartozik a harmadik fél által szállított program és adatbázis, amelyben az intézmény az őrzött kulturális javak nyilvántartását vezeti, de nem tartozik ide az az adatbázis, amelybe (például) jogszabályi kötelezettség miatt az intézmény adato(ka)t szolgáltat (pl. NDA, Közadatkereső, statisztikai rendszer).)

11. sor Amennyiben a megadottakból több is illik a szervezetre, úgy a kisebb számmal jelzett választ kell megadni (tehát ha például van informatikai főosztály, de néhány feladatot kiszervezve oldanak meg, akkor a 2: pontot kell megjelölni). 1: Idetartozik az, amikor az intézmény a felmerülő informatikai feladatokat ad hoc kihívott szakemberekkel végezteti el. 2: Például informatikai csoport, osztály vagy főosztály, de mindenképpen olyan elkülönült egység, amelynek nevében és feladatkör-ében is hangsúlyos az informatikai tevékenység. 3: Az intézményi szervezeten belül, fő-vagy részmunkaidőben fő tevékenységként informatikai területen foglalkoztatott szakember. 4: Az informatikai feladatok elvégzésére az intézmény külső szolgáltatót vesz igénybe, valamilyen folyamatos szerződési konstrukcióban, függetlenül attól, hogy a szolgáltatást nyújtó munkáját állandóan az intézmény telephelyén végzi, esetleg ügyeletet vagy távoli rendszerfelügyeletet valósít meg.

4. tábla Gyűjtemény A ténylegesen állományba vett (leltározott) dokumentumok számát kell megadni. 4.1. tábla Állomány

1-8. sor Idetartoznak a helyben tárolt dokumentumok és azok a távoli források, amelyekre a könyvtár hozzáférési jogot szerzett, és amelyeket a könyvtár leltárkönyvben nyilvántart. A távoli forrásokat külön-külön (címenként) kell számba venni, akkor is, ha azonos használói felületen - szolgáltatási csomagban - érhetőek el. A mikroformát mint minden másolatot az eredeti dokumentumnak megfelelően kell besorolni.

1-8., 13. sor Az ellátott települési szolgáltató helyek esetében nem kell kitölteni!

1. sor Nem tartoznak ide a Kartográfiai dokumentum, a Nyomtatott zenei dokumentum és az Egyéb dokumentum alá besoroltak. A darabszámot kötetenként kell feltüntetni. A téka egy kötetnek számít.

2. sor Nem tartoznak ide az atlaszok és az egyéb könyv-, audiovizuális és elektronikus formájú kartográfiai dokumentumok, hanem a formájuk alapján kell őket besorolni (az atlaszokat a könyvek közé stb.).

3. sor Nem a különálló lapokat, hanem a köteteket, dobozokat vagy dossziékat kell számba venni.

4. sor Hangdokumentum: hangzó CD, hangkazetta, -szalag, hangoskönyv, bakelit/vinyl hanglemez. Darabszámot kell megadni.

5. sor Képdokumentum: dia, írásvetítő fólia, mozgófilm, videokazetta, DVD. Darabszámot kell megadni.

6. sor Elektronikus (digitális) dokumentum: CD-ROM, CD-RAM, floppy lemez, multimédia. Darabszámot kell megadni. Az eKönyv nem tartozik ide.

7. sor eKönyv: a nyomtatott könyvnek (monográfia) megfelelő digitális dokumentum, amelyben a kereshető szöveg van túlsúlyban. A könyvtár állományában lévő eKönyvek számát kell megadni.

8. sor Minden, a fentiekbe be nem sorolt dokumentum: aprónyomtatvány, (sokszorosított) grafika, kézirat, szabvány és a szabadalmi dokumentum. Darabszámot kell megadni, egy köteg egy darabnak számít.

9. sor Az ellátott települési szolgáltató helyek esetében kell kitölteni! A szolgáltató hely saját beszerzését, állományát kell ide rögzíteni. A kistelepülési könyvtárellátási szolgáltató rendszer keretében kapott dokumentumok számát nem ide, hanem az ebben a sorban szereplő adattal összeadva a 13. tábla 11. sorába kell bevezetni.

11. sor Tartalmazza a vétel, az ajándék, a köteles példány és a csere útján beszerzett (ellátott szolgáltató helyek esetén mozgókönyvtári vagy egyéb ellátásban kapott) dokumentumok értékét ezer forintban.

12. sor A tárgyévben számlázott összeget tüntessük fel ezer forintban. Ellátott szolgáltató helyek esetén kistelepülési könyvtárellátási szolgáltató rendszer keretében vagy egyéb ellátásban kapott dokumentumok értékét kell beírni.

13. sor A kizárólag közvetlenül használhatóakon és a helyben kölcsönözhetőeken kívül minden, a könyvtárból kivihető dokumentum.

4.2. tábla Kurrens folyóiratok

1-5. sor A tárgyévben beszerzett és állományba vett hírlap, folyóirat, digitális időszaki kiadvány adatait kell közölni. Több egységről összesítve jelentő könyvtár esetén a címek száma (féleség) megállapításához az átfedéseket ki kell szűrni; a példányokat össze kell adni. Ha ez nem lehetséges, a jelentést készítő könyvtári egység adatait kell közölni. A példány az adott címhez tartozó előfizetések, ajándékpéldányok száma, NEM egy hírlap, folyóirat tárgyévi összes száma!

Digitális időszaki kiadvány: elektronikus hírlap, folyóirat, amelyhez a könyvtár hozzáférési jogot szerzett, és amely a könyvtár leltárkönyvében is nyilvántartásra került.

1-2. sor Csak nyomtatott: olyan időszaki kiadvány, amely nem rendelkezik elektronikus/digitális verzióval.

3. sor Csak digitális: olyan digitális/elektronikus időszaki kiadvány, amely nem létezik nyomtatott formában.

4–5. sor Hibrid: olyan időszaki kiadvány, amely mind elektronikus, mind nyomtatott verzióval rendelkezik.

5. tábla Könyvtárhasználat

1. sor A könyvtár által nyilvántartásba vett használó, függetlenül attól, hogy használta-e a könyvtárat. Mindenki ideszámít, aki a tárgyévnek akár egy napján is érvényes regisztrációval rendelkezett, kivéve a napijegyeseket. Egy személy nyilvántartásba vétele abban az esetben is csak egy regisztrációnak minősül, ha egy könyvtárépületen belül a használati szabályzat által előírt módon a részlegek külön regisztrálják használóikat. A regisztrált használók életkori adatait a tárgyév december 31-ei állapotnak megfelelően kell megadni.

8. sor Az a használó, aki a tárgyévet megelőző évben nem szerepelt a regisztráltak között.

 $10$ 

9. sor A könyvtár által nyilvántartásba vett használó, aki a beszámolási időszakban legalább egyszer igénybe vette a könyvtári szolgáltatásokat. Idetartoznak a napijegyesek is.

10–16. sor Könyvtári szolgáltatás igénybe vétele személyesen vagy telekommunikációs eszköz révén vagy interneten keresztül függetlenül attól, hogy a használó beiratkozott-e vagy sem. Ha egy épületen (telephelyen) belül a használati szabályzat által előírt módon a részlegek külön regisztrálják a használatok számát, akkor azok összesített száma írandó be.

10. sor Személyes használat az, amikor a használó vagy megbízottja személyesen betérve használja a könyvtárat. A könyvtár ismételt felkeresése újabb használatot jelent. A könyvtár nem könyvtári célú rendezvényeinek (kiállítás, előadás) közönségét nem ide, hanem a 6. táblába, a Rendezvények közé kell beírni. Ha a használatok számát nem lehet megállapítani, a látogatások számát kell megadni vagy megbecsülni. A belépésszámlálóval fölszerelt könyvtárak számoljanak a kilépésekkel, a személyzet mozgásával.

14. sor Ideszámít a könyvtárból kivitt ("hazavitt") és a könyvtáron belül, helyben kölcsönzött dokumentum, és a könyvtár által készített és állományba vett nyomtatott vagy elektronikus másolat szolgáltatása. A másolatok esetében nem a másolt oldalak, hanem a másolt dokumentumok számát kell beírni! Újabb kölcsönzésnek számít a használó által kért hosszabbítás.

15. sor Nem számít a dokumentum virtuális helyének – MEK stb. – megadása.

16. sor Az olvasó által a szabadpolcról a könyvtáron belüli használatra levett dokumentum. Megállapíthatjuk becsléssel, viszszaosztáskor, mintavétellel, a használók meginterjúvolásával vagy más módon. A szabadpolcon való böngészés is ez, ha kézbe kerül a mű.

17–20. sor Az ellátott települési könyvtári szolgáltató helyek esetében nem kell kitölteni!

17-24. sor A kérések száma nem kevesebb, mint a teljesítések száma. Másolat küldésekor nem az oldalak, hanem a dokumentumok számát kell beírni.

6. tábla A KÖNYVTÁR által szervezett rendezvények

Az egy címen megtartott, egy tematikára felfűzött – akár több napos – esemény (pl. workshop, konferencia, vándorgyűlés) is egy rendezvénynek számít.

3. sor A használóképzés (könyvtárbemutatás, tanfolyam, használóknak szánt webes szolgáltatásokat bemutató stb.) a könyvtári szolgáltatások használatának tanítása.

6. sor Tudományos tanácskozás, értekezlet meghatározott témában, kijelölt előadókkal.

7. tábla Munkaügyi létszámadatok

1-5. oszlop Munkavégzésre irányuló jogviszonyban állók:

- munkaviszonyban állók (határozott, vagy határozatlan időre munkaszerződéssel jön létre a munkaviszony, lehet teljes- és rész-munkaidős, a jogok és kötelezettségek tekintetében az MT az irányadó),

- megbízási jogviszonyban állók (a megállapodás nem tartalmazza automatikusan azokat a jogokat, amelyeket a munkaviszonyban állóknak biztosít a törvény, lehet teljes- és részmunkaidős).

Nem tartozik a munkaügyi létszámba:

- a gazdasági társaság azon tulajdonos tagja, aki személyesen nem vesz részt a vállalkozás tevékenységében, az egyszeri, eseti megbízási szerződéssel, nem munkarend szerint és nem folyamatosan munkát végzők,

- az alkalmi munkavállalók, akiknek a folyamatos munkavégzése az 5 munkanapot nem haladja meg.

3. oszlop A részmunkaidős létszám átszámítása: A részmunkaidős munkavállaló által ténylegesen teljesített munkaóraszámot kell osztani egy teljes munkaidőben foglalkoztatottra eső teljesített munkaóraszámmal. Pl. ha egy teljes munkaidőben foglalkoztatott havi 174 órát teljesít, akkor a 2 fő havi 40 és 1 fő 120 órát teljesítő részmunkaidős átszámított létszáma (2\*40 +  $1*120$  / 174 = 1,15 fő.

18. sor A könyvtárban szerződéssel önkénteskedő személyek száma.

8. tábla Pénzügyi adatok Az ellátott települési szolgáltatóhelyek esetében nem kell kitölteni!

Az önálló (nem összevont) költségvetésű könyvtárak töltik ki. Az adatokat bruttó értéken, ezer Ft-ban kérjük megadni. Az adott statisztikai egységnek a jelentett tevékenységgel kapcsolatos adatait kérjük megadni a táblázatban. Abban az esetben, ha az anyaintézmény nem tudja megbontani az adatokat tagintézményekre/szervezeti egységekre, akkor egy központi egység lapot vegyen fel, azon töltse ezt a táblázatot és a tagintézményekre/szervezeti egységek adatlapjain ne, mert az halmozódást okozna az adatokban.

Az összesítő sorok nem tölthetőek, adat csak az összesítendő sorok valamelyikébe írható. Azok az adatszolgáltatók, akik nem tudják bontani a bevételi és kiadási adataikat, az egyéb bevételek, illetve az egyéb kiadások sorokba írják az adatokat. 1. sor Intézményi működési bevételek:

- egyéb saját bevétel (áru- és készletértékesítés, szolgáltatások ellenértéke, továbbszámlázott (közvetített) szolgáltatások értéke), kötbér, egyéb kártérítés, bérleti és lízingdíj bevételek, intézményi ellátási díjak, alkalmazottak térítése,

- áfabevételek és -visszatérülések,

- hozam- és kamatbevételek,

- működési célú pénzeszközátvétel államháztartáson kívülről.

2. sor Felhalmozási és tőkejellegű bevételek:

- tárgyi eszközök és immateriális javak értékesítése,

- pénzügyi befektetések bevételei,

- felhalmozási célú pénzeszközátvétel államháztartáson kívülről.

3. sor Támogatások, kiegészítések, átvett pénzeszközök. Az ebben a sorban megadott összeg nem lehet kevesebb, mint a 4. és 5. sor összege.

4. sor Felügyeleti, fenntartói támogatás: támogatás értékű bevételek, kiegészítések, visszatérülések (előző évi pénzmaradvány, egyéb visszatérülések).

5. sor Pályázati támogatás: támogatás értékű bevételek.

7. sor Egyéb bevétel: pl.: hitelek, értékpapírok, támogatási kölcsönök visszatérülése és igénybevétele, pénzforgalom nélküli bevételek, függő, átfutó, kiegyenlítő, ill. továbbadási (lebonyolítási) célú bevételek előirányzata és teljesítése.

 $11$ 

14. sor Egyéb kiadások: hitelek, kölcsönök nyújtása és törlesztése, értékpapírok beváltása és vásárlása, pénzforgalom nélküli kiadások, függő, átfutó, kiegyenlítő, ill. továbbadási (lebonyolítási) célú kiadások előirányzata és teljesítése.

9. tábla Az egyéb bevételek részletezése Az ellátott települési szolgáltató helyek esetében nem kell kitölteni!

1–8. sor A tevékenységet ellátó szervezet bevételéből kiemelt, felsorolt szolgáltatások éves bevételét kérjük megadni, ezer forintban. Saját működtetés esetén az ebből származó bevételt, bérbe adás esetén a bérleti díjat kérjük.

5. sor Ebben a sorban kell a támogatásokból szerepeltetni a nem fenntartói szervektől (szponzoroktól, alapítványoktól stb.) származó támogatások összegét.

10. tábla A közkönyvtárak melléklapja A közkönyvtárak és a kétfunkciójú (iskolai és települési) könyvtárak töltik ki.

10.2. tábla Könyvtári állomány Az ellátott települési szolgáltató helyek esetében nem kell kitölteni!

10.3. tábla Közkönyvtári könyvtárhasználat részletezése

Az 1-3. sor az 5. tábla 10., 14. és 16. sorában közölt adatokból a 14 éven aluliak adatait tartalmazza.

12. tábla A szakkönyvtárak melléklapja A nemzeti, fővárosi, megyei könyvtárnak kötelező, az ellátott települési szolgáltató helyek esetében nem kell kitölteni!

12.1. tábla Állomány

Idetartoznak azok az elektronikus források, amelyekhez a könyvtár saját jogon vagy konzorcium tagjaként hozzáférési jogot szerzett, de a könyvtár leltárkönyvben nem tart nyilván, tehát minden olyan elektronikus dokumentum, amely a 4. táblában nem szerepel.

1. sor A nyomtatott könyvnek (monográfia) megfelelő digitális dokumentum, amelyben a kereshető szöveg van túlsúlyban. 2-4. sor Elektronikusan tárolt adatok (tények, bibliográfiai adatok és szövegek) gyűjteménye közös használói felülettel, az adatok keresésére és kezelésére szolgáló szoftverrel. Nem tartozik ide az, amelyik az interneten ingyenesen elérhető. Az adatbázisokat külön-külön kell számba venni, még akkor is, ha ugyanazon a felületen találhatóak.

2. sor Általában egy közös ismeretággal vagy földrajzi területtel foglalkozó, folytatódó (időszaki) és/vagy más kiadványokat folyamatosan és analitikusan feldolgozó, illetve közreadó bibliográfiai hivatkozások gyűjteménye. Idetartoznak az olyan elektronikus referáló és indexelő eszközök, amelyeket nyomtatott formában periodikumoknak lehetne tekinteni, valamint a referensz adatbázisként való használatra beszerzett és fizetett könyvtári katalógusok. Az elsősorban teljes szövegeket tartalmazó adatbázisok nem tartoznak ide.

3. sor Eredeti szövegek (monográfia, jelentés, folyóiratcikk, kotta, kartográfiai vagy grafikus dokumentum stb.) elektronikus gyűjteménye. A szöveg mellett tárolhat mozgóképet, hangot és egyéb elemet is. A szabadalmi dokumentumok és az elektronikus folytatódó kiadványok nem tartoznak ide. Ha mód van rá, beleszámítandó a teljes szövegű adatbázisok tételeinek (a benne foglalt művek címeinek) a száma.

4. sor Leíró információt vagy numerikus adatot tartalmazó adatbázis, amelyet információkért használnak, s nem folyamatosan olvasnak, pl. adattár, szótár, statisztikai tábla, képletgyűjtemény.

5. sor A 3. sornál feltüntetett teljes szövegű adatbázisok tételeinek (a benne foglalt művek címeinek) a száma.

12.2. tábla Digitalizált dokumentum a könyvtár állományából

2. sor Hangdokumentum: Hangzó CD, hangkazetta, -szalag, hangoskönyv, bakelit/vinyl hanglemez. Darabszámot kell megadni.

3. sor Képdokumentum: Dia, írásvetítő fólia, mozgófilm, videokazetta, DVD. Darabszámot kell megadni.

12.3. tábla Intézményi repozitórium

1. sor Az intézményi repozitórium folyóiratcikkek, könyvek, könyvfejezetek, konferenciaközlemények és kutatási jelentések teljes szövegét, ill. kutatási adatokat rendszerezve gyűjti, és korlátozottan vagy bárki számára ingyenesen elérhetővé teszi. 2-3. sor A repozitórium gyűjteményeinek, ill. a közülük MTMT által minősítettek számát kell megadni.

4. sor A repozitóriumból a tárgyévben letöltött fájlok összes számát kell megadni. Ugyanannak a fájlnak többszöri letöltése beszámítandó.

12.4. tábla Kutatástámogatás és kutatási tevékenység

1. sor Az adatszolgáltatást végző intézmény által koordinált összes adminisztrátor által a tárgyév során rögzített, módosított vagy láttamozott (jóváhagyott, érvényesített vagy hitelesített) rekordok számát kell megadni.

5. sor Kutatási adatok, kutatási jelentések rendszerezésére, hosszú távú (pl. repozitóriumi) megőrzésére irányuló szolgáltatás, vagy kutatók támogatása a kutatási anyagok menedzselésére vonatkozó terv elkészítésében.

13. tábla A könyvtári szolgáltató helyek ellátási adatai Az ellátott települési szolgáltató helyekről kell kitölteni! 2–5. sor A négy sornak nem kell összesen 100%-ot eredményeznie.

11. sor A tárgyévben kapott összes saját állomány (4.1 tábla 9. sor 2. oszlop), továbbá a kistelepülési könyvtárellátási szolgáltatás keretében a letét, csere. A teljes dokumentumkínálat: azon dokumentumok összesített száma, amelyből a használó az év során válogathatott.

14. tábla Feldolgozási tevékenység

1. sor A tárgyévben létrehozott bibliográfiai és besorolási (authority) rekordok száma összesen.